# Classy

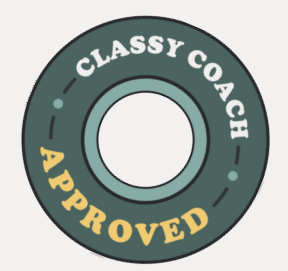

# **Embedded Giving Resources**

The Classy Coaching team pulled together some resources that can help you implement your embedded donation form. Use this as a reference point and share with your team.

# **Support for Embedding your Donation Form**

- → [Classy Academy Course](https://academy.classy.org/embed-a-donation-form)
- → [Registration for weekly live training](https://academy.classy.org/setup-embed-form-training?utm_source=collab)
- → [Registration for Weekly Wordpress Workshop](https://calendly.com/classy-coaching/edf-wordpress?month=2023-09)
- → [Registration for Squarespace Workshop](https://calendly.com/classy-coaching/edf-squarespace?month=2023-09)

## **Help Articles with Step by Step Instructions**

- → [Embedded Donation Forms Overview](https://support.classy.org/s/article/embedded-giving)
- → [Create an Embedded Donation Form](https://support.classy.org/s/article/create-an-embedded-donation-form)
- → [How to Embed onto your Website](https://support.classy.org/s/article/embed-a-donation-form-on-your-website)
- → [Embedded Form Customizations](https://support.classy.org/s/article/more-embedded-form-customizations)
- → [Troubleshoot Embedded Donation Forms](https://support.classy.org/s/article/troubleshoot-embedded-donation-forms)

### **Customer Stories with Proven Results**

- → [Many Hopes Modernizes Donating with Classy](https://www.classy.org/blog/our-resources/many-hopes-classy-embedded-donation-forms/)
- → [Kesem Streamlined Its Giving Process](https://www.classy.org/blog/our-resources/kesem/)
- → [Feeding San Diego's Embedded Top 44% Conversion](https://www.classy.org/blog/our-resources/feeding-san-diego/)

#### **Classy Partners**

- → [Double the Donation and Classy](https://support.classy.org/s/article/double-the-donation)  Employer Matching
- → [Mittun](https://www.mittun.com/classy/) Creative website solutions

#### **CLASSY COACHES FAVORITE TIP**

Use **Embedded Donation Forms** when donors want to get through a quick checkout process, like your **main donate button** on your website.